## **Fotogalerie erstellen nach dem Vorbild von Bruder Klaus Bern**

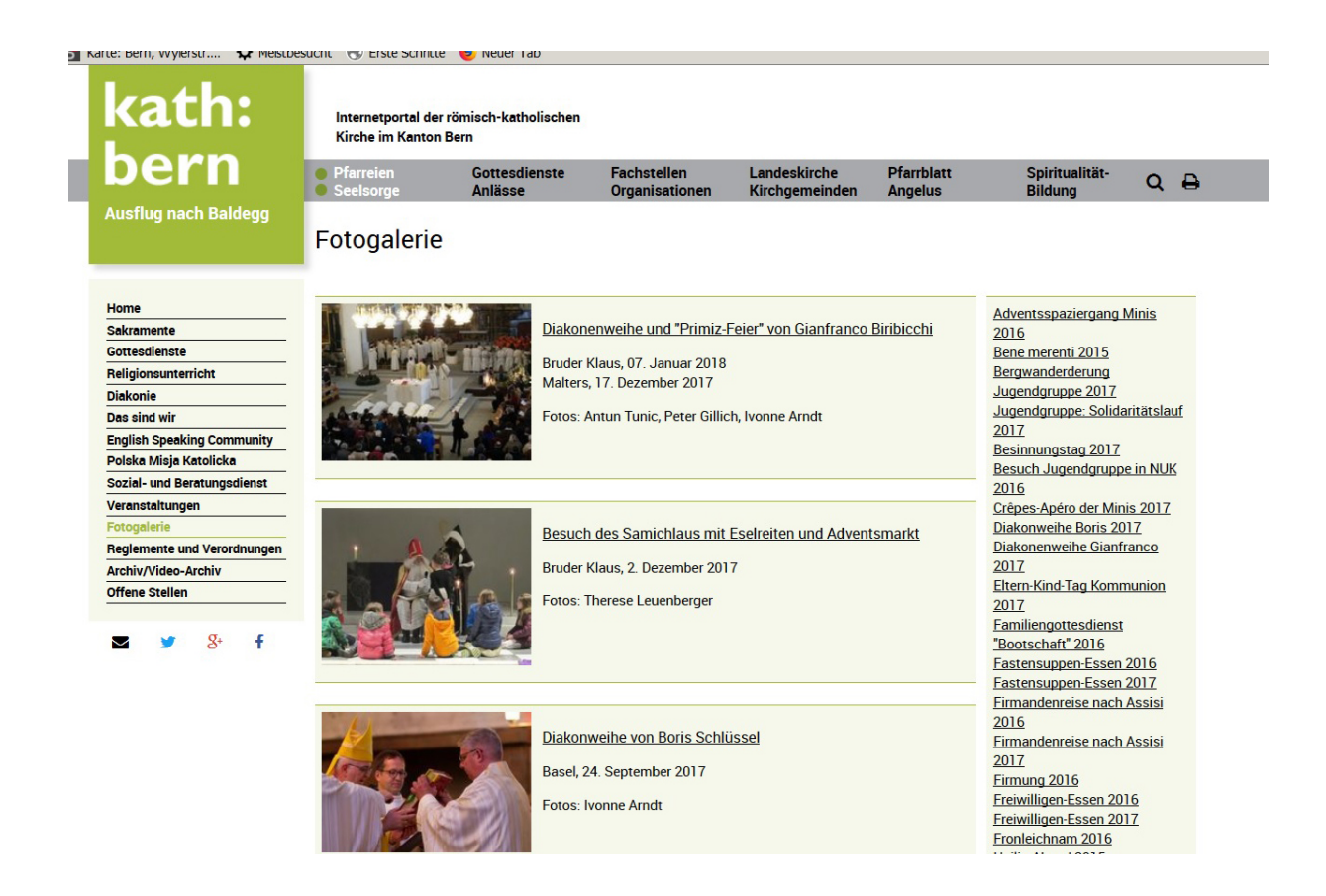

**Aufbau:** Seitenverhältnis 75:25

**In der Hauptspalte** Bild-Text-Element mit Erscheinungsbild «Text rechts von Bild» und Darstellung mit Infoblock (hellgrüner Kasten).

Die ersten Zeilen sind verlinkt mit der jeweiligen Seite (im Menu verborgen), auf der die Fotogalerie zu finden ist.

**In der rechten Spalte** mit den Fotogalerien verlinkte Titel in normalem Textfeld.

## Ansicht im Typo3:

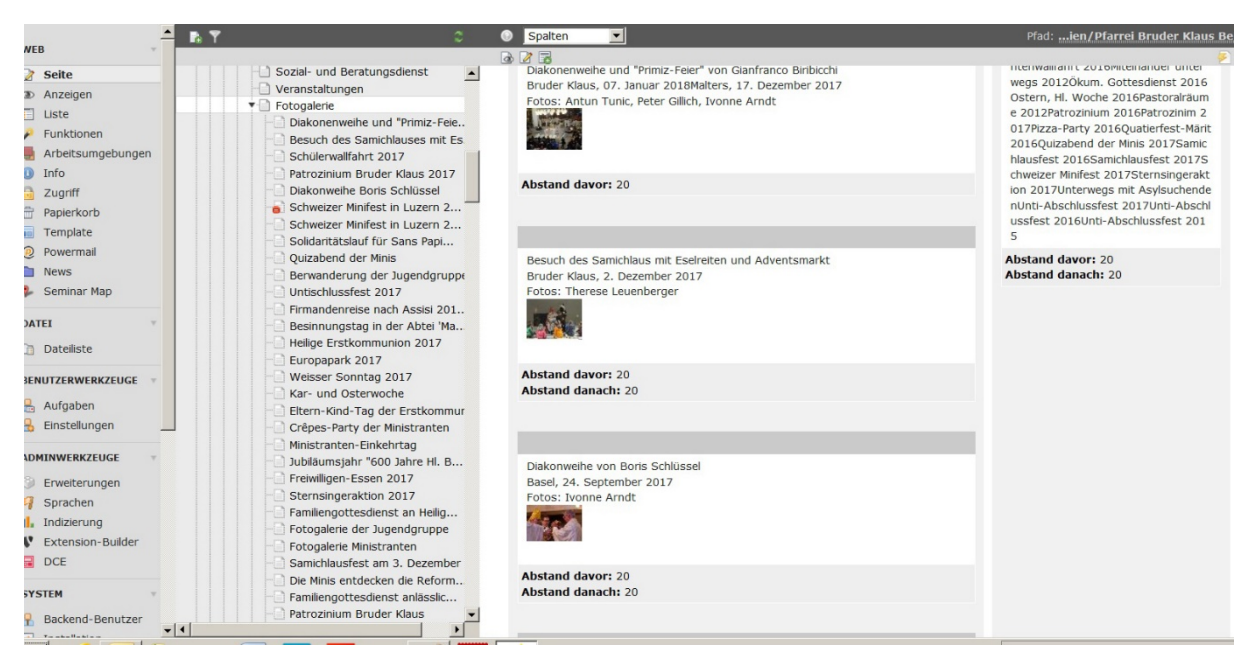

Ansicht Seitenbaum im Typo3. Die Unterseiten, die die jeweiligen Fotogalerien enthalten, sind im Menu verborgen:

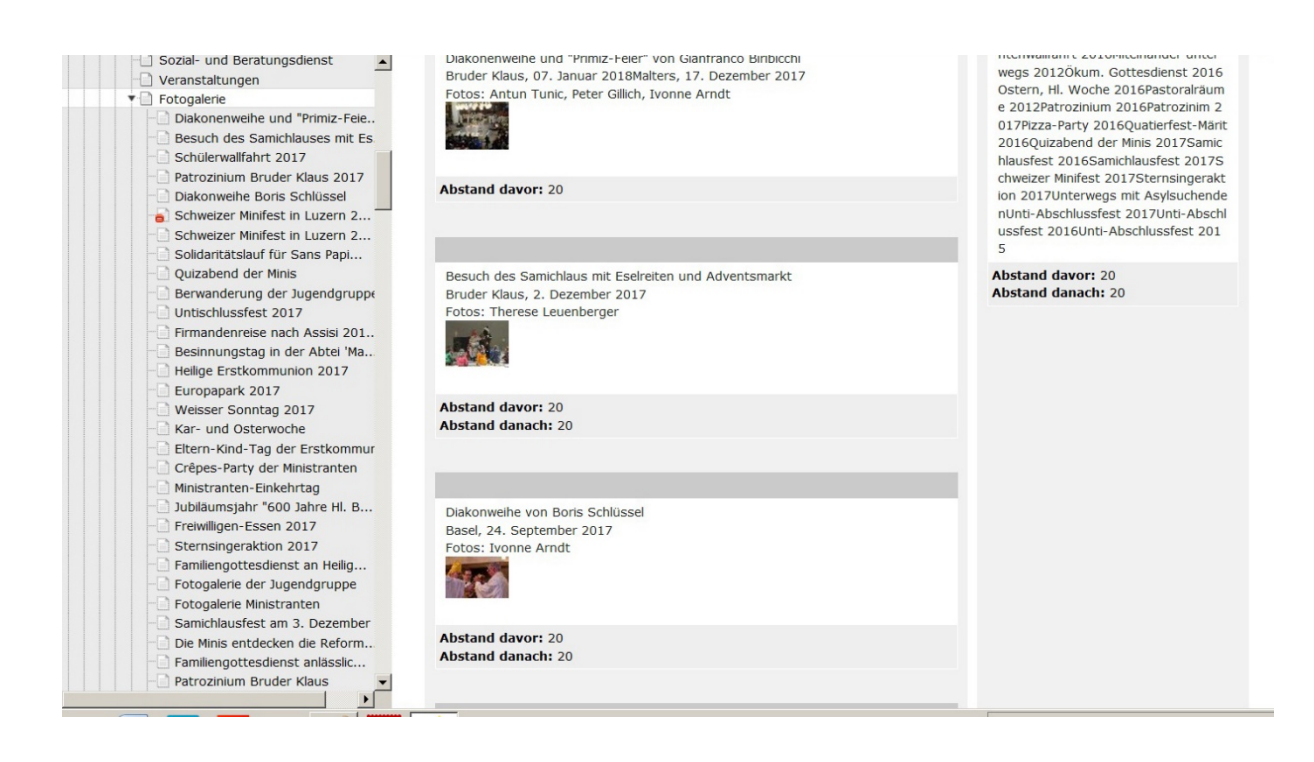

Bild-Text-Element auf der Startseite im Typo3:

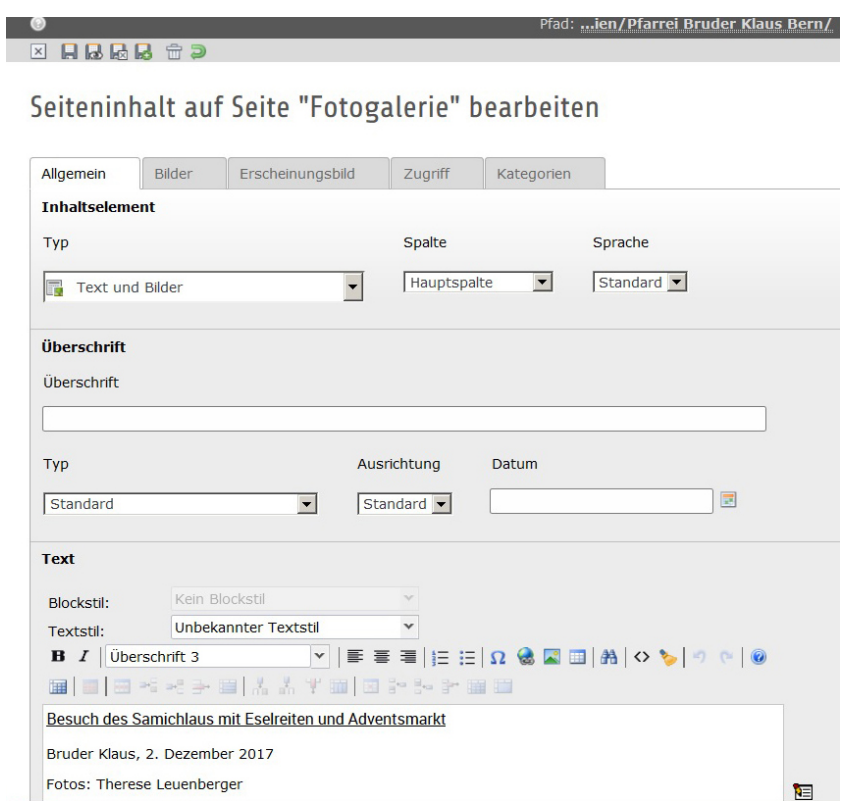

Erscheinungsbild bei Bild-Text-Element:

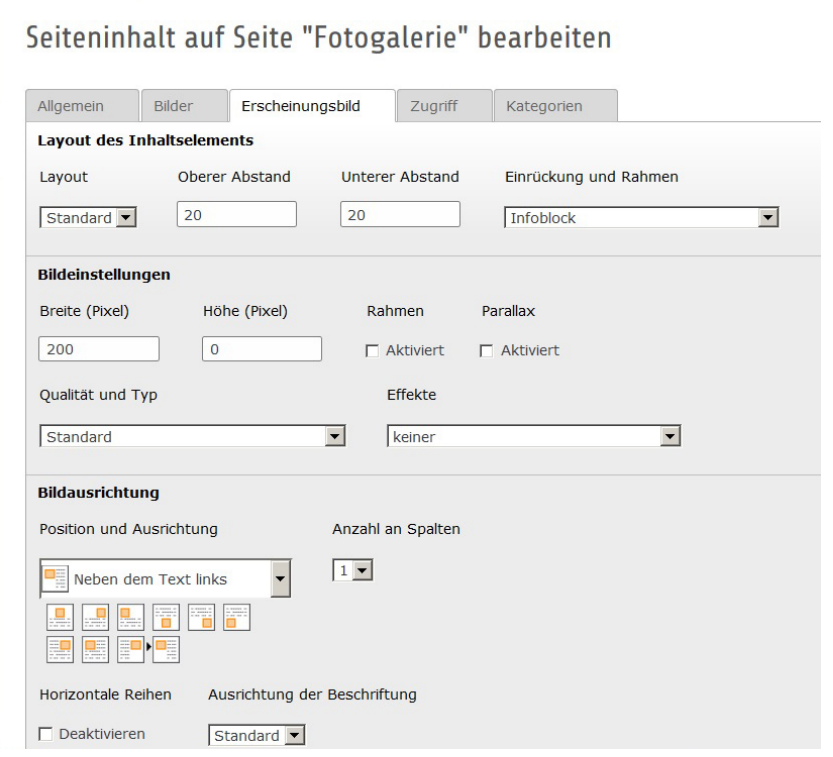

Startseite Aufbau der rechten Spalte

![](_page_3_Picture_31.jpeg)